**Jak złożyć ofertę w Urzędzie Marszałkowskim Województwa Dolnośląskiego na wykonanie zadania publicznego, przez generator ofert eNGO – cz. II**

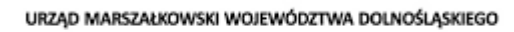

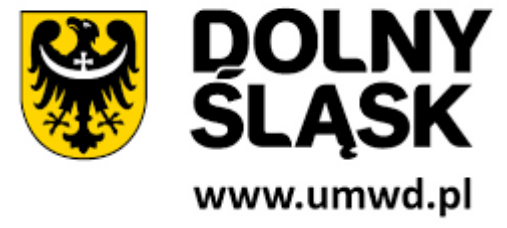

[Artykuł-za-miesiąc-listopad-2020.-wer-1Pobierz](https://gminaglogow.pl/wp-content/uploads/2020/12/Artykuł-za-miesiąc-listopad-2020.-wer-1.pdf)